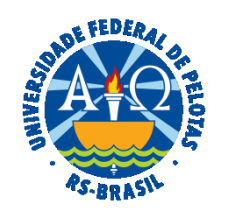

### **UNIVERSIDADE FEDERAL DE PELOTAS**

### **BASE DE CONHECIMENTO**

# SOLICITAÇÃO DE PRORROGAÇÃO CONTRATUAL

# **QUE ATIVIDADE É?**

Processo Administrativo para solicitação de prorrogação contratual.

# **QUEM FAZ?**

O Núcleo de Contratos (NUCON) da Coordenação de Material e Patrimônio (CMP) da Pró-Reitoria Administrativa (PRA).

# **COMO SE FAZ? POSSUI FLUXO JÁ MAPEADO?**

O Núcleo de Contratos (NUCON) abrirá processo "Gestão de Contrato – Prorrogação Contratual" relacionado ao processo eletrônico que deu origem ao contrato firmado, incluirá Despacho informando a proximidade do término da vigência do contrato e enviará ao Fiscal do Contrato.

O Fiscal do Contrato devolverá o processo ao Núcleo de Contratos (NUCON) com a manifestação da Contratada favorável à prorrogação contratual, a Pesquisa de Preços e Despacho contendo motivo e justificativa para a prorrogação, manifestação sobre os serviços prestados pela Contratada e indicação de que os preços contratados permanecem vantajosos.

O Núcleo de Contratos (NUCON) analisará os documentos, devolvendo ao Fiscal, se houver alguma pendência a ser sanada. Se solicitação estiver correta, enviará para a Coordenação de Material e Patrimônio (CMP) para ciência. O Núcleo de Contratos (NUCON) emitirá o documento "Solicitação de Abertura de Crédito" e enviar processo à Superintendência de Orçamento e Gestão de Recursos (SOR). A SOP devolverá o processo ao NUCON e Fiscal, se não houver recurso. Emitirá Despacho com indicação da classificação orçamentária para atendimento da prorrogação contratual, se houver recurso, devolvendo ao NUCON para verificação da regularidade da Contratada, emissão da Minuta de Termo Aditivo, da Lista AGU Alteração de Contrato e envio do processo à Pró-Reitoria Administrativa (PRA).

A Pró-Reitoria Administrativa (PRA) analisará e se solicitação negada, devolverá ao Fiscal para conclusão do processo e ao NUCON para ciência. Emitirá Despacho autorizando a prorrogação do contrato, se solicitação aprovada, enviando o processo à Procuradoria Federal junto à UFPel (PFUFPel) para emissão de Parecer Jurídico. Após retorno, a PRA devolverá para Unidade se houver apontamentos ou enviará ao Núcleo de

Contratos (NUCON) para emissão do Termo Aditivo e disponibilização para as assinaturas. Após assinado, o NUCON publicará o extrato no Diário Oficial da União, incluindo o PDF no processo. Enviará Despacho para ciência da emissão do Termo Aditivo de Prorrogação Contratual aos Fiscais do Contrato, à Seção de Análise e Registro Contábil dos Contratos (SARCC) e demais unidades interessadas. O NUCON incluirá complemento de Garantia Contratual no processo, se for o caso. A SARCC incluirá no processo os comprovantes de registro no Sistema SIAFI do Termo Aditivo e da Garantia Contratual. Os Fiscais e Unidades deverão dar ciência no Termo Aditivo e concluir o processo na Unidade. Por fim, o NUCON anexará o processo de prorrogação contratual ao que deu origem ao contrato.

#### **QUE INFORMAÇÕES/CONDIÇÕES SÃO NECESSÁRIAS?**

A empresa deve demonstrar interesse em continuar com o contrato atual e o valor do contrato deve estar abaixo da média apurada na Pesquisa de Preços.

### **QUAIS DOCUMENTOS SÃO NECESSÁRIOS?**

 Manifestação da Contratada Pesquisa de Preços Formulário Média de Valores Praticados Manifestação do Fiscal

# **QUAL É A BASE LEGAL?**

[Artigo 57, inciso II da Lei nº 8.666, de 21 de junho de 1993](http://www.planalto.gov.br/ccivil_03/leis/L8666compilado.htm) 

#### [Instrução Normativa nº 73 de 05 de agosto de 2020](https://www.in.gov.br/en/web/dou/-/instrucao-normativa-n-73-de-5-de-agosto-de-2020-270711836)

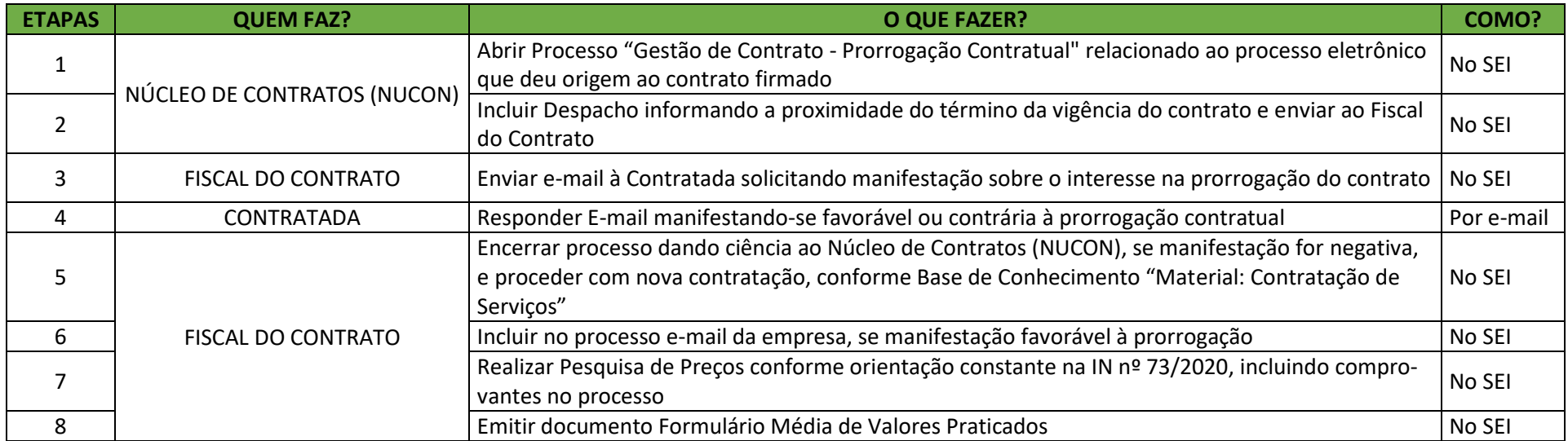

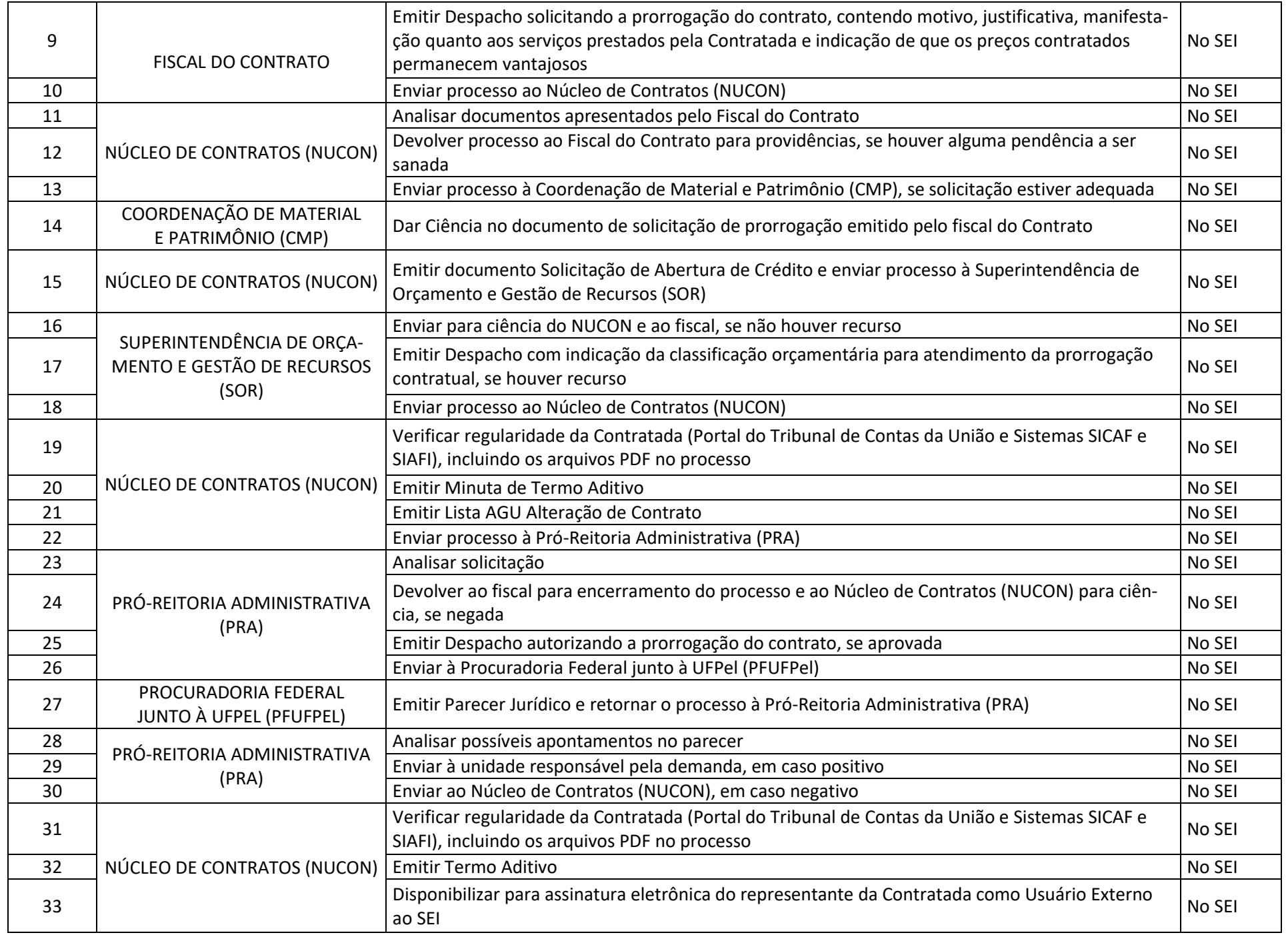

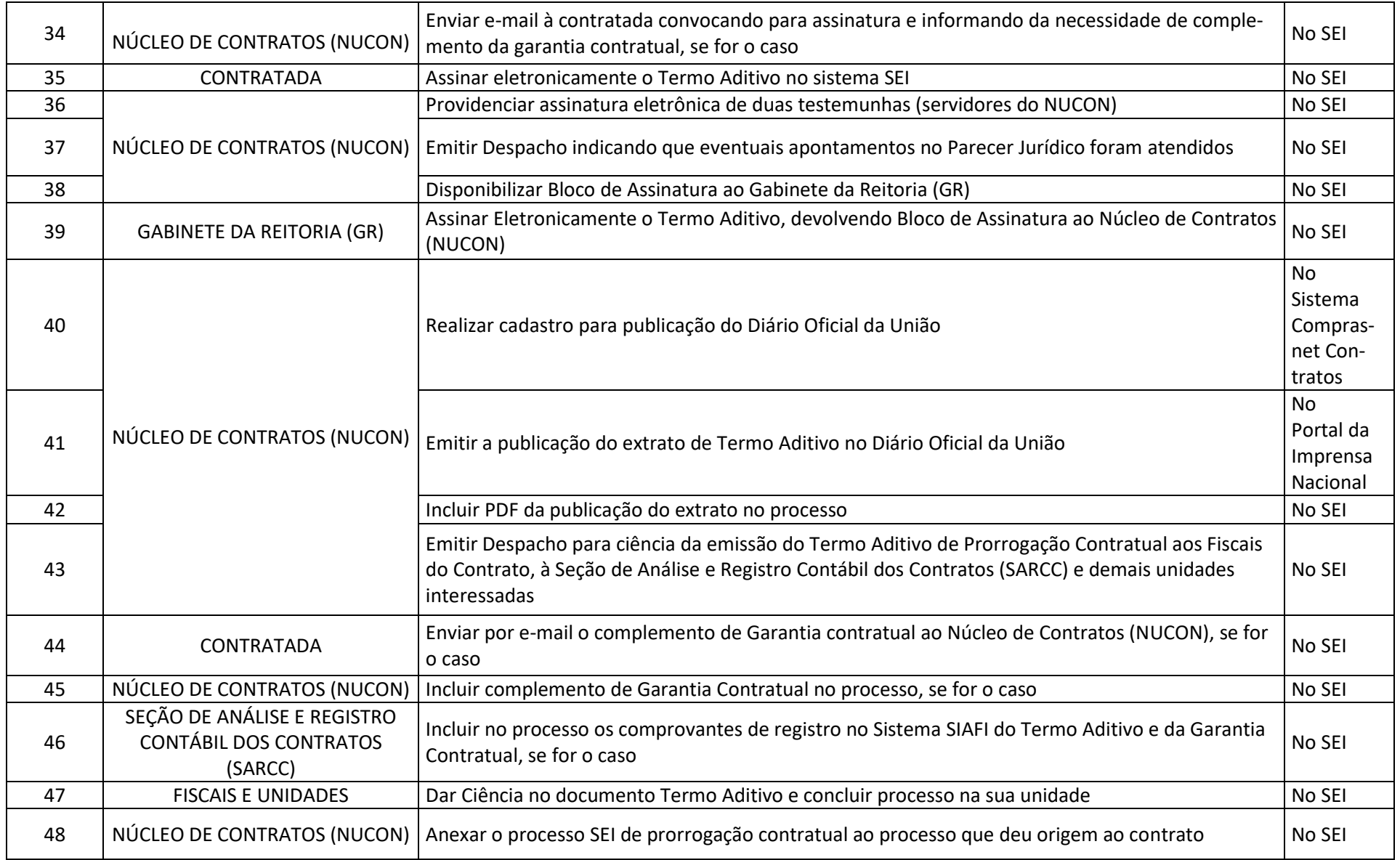

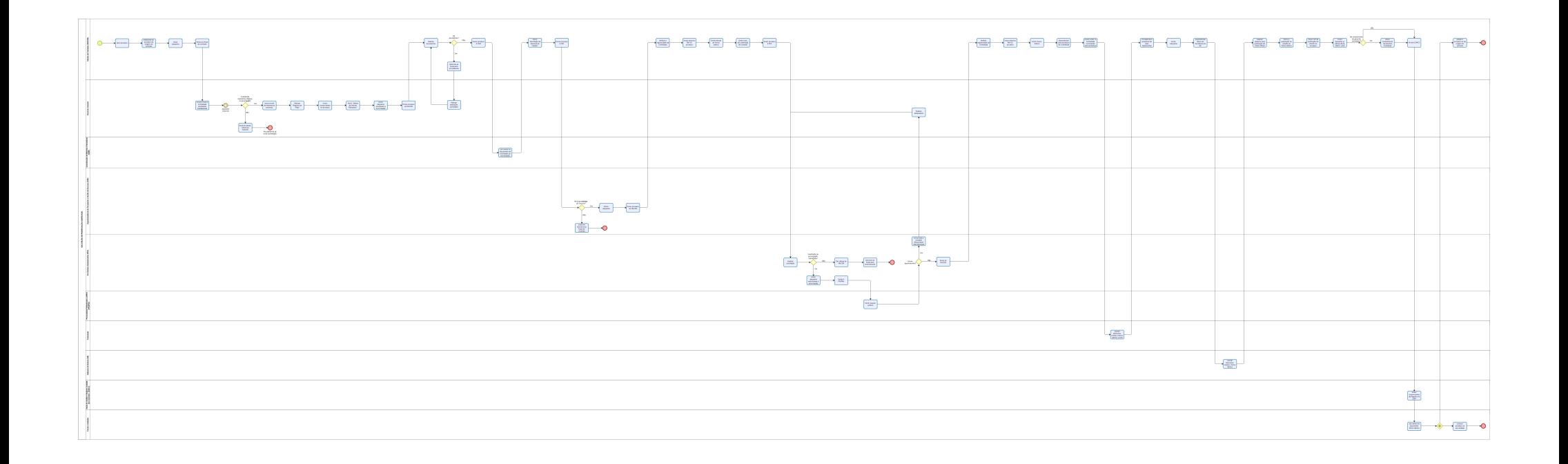

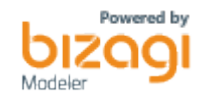